# **Tutorial TEAMS** Atividades de aula

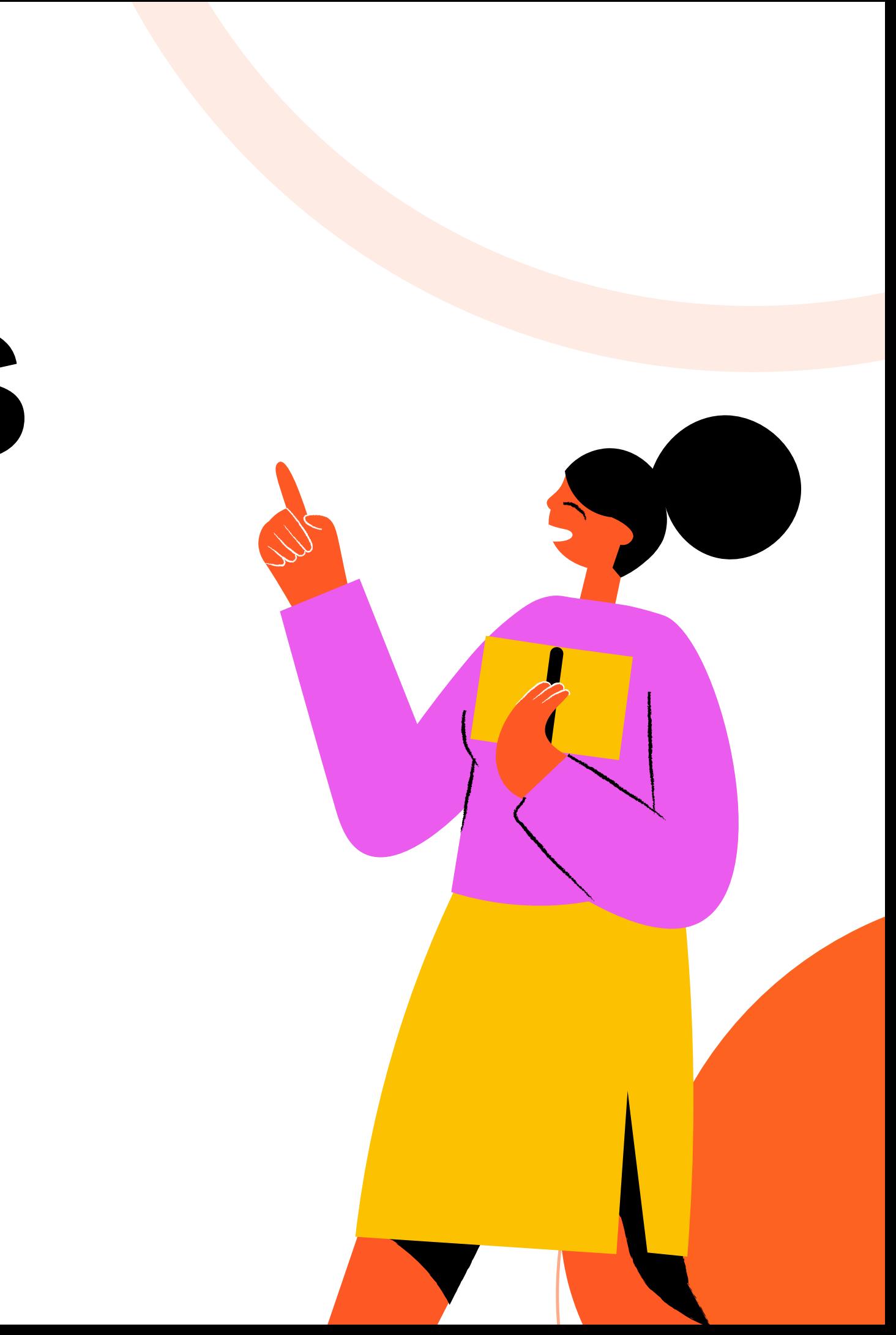

Caso não se recorde de seu e-mail e senha de acesso ao TEAMS, envie um mensagem de WhatsApp para o número (15)98105-0568.

## Acessando o TEAMS

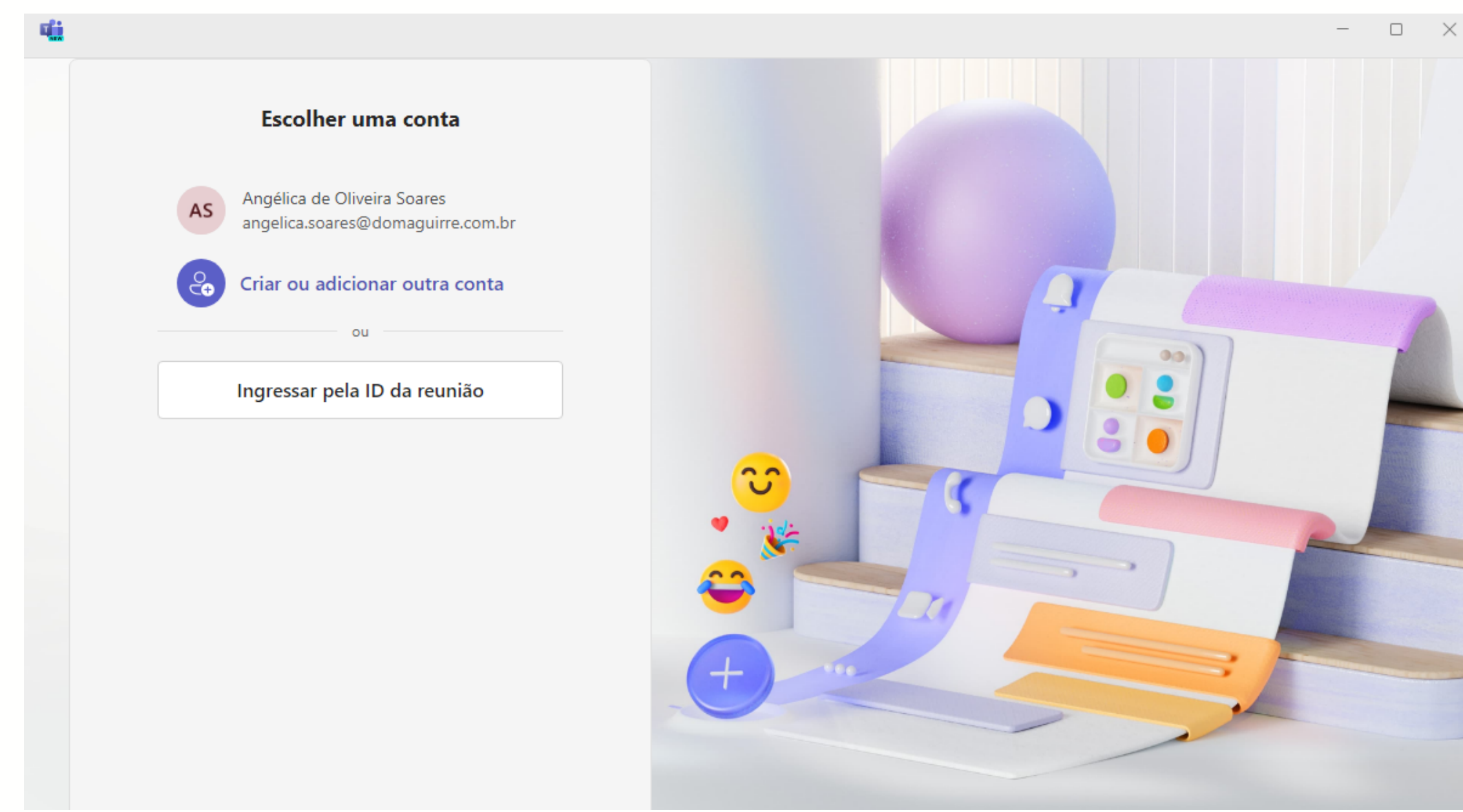

### Essa é a nova interface do TEAMS. Clique em **criar ou adicionar conta** e insira seu e-mail e senha.

**Equipes** 

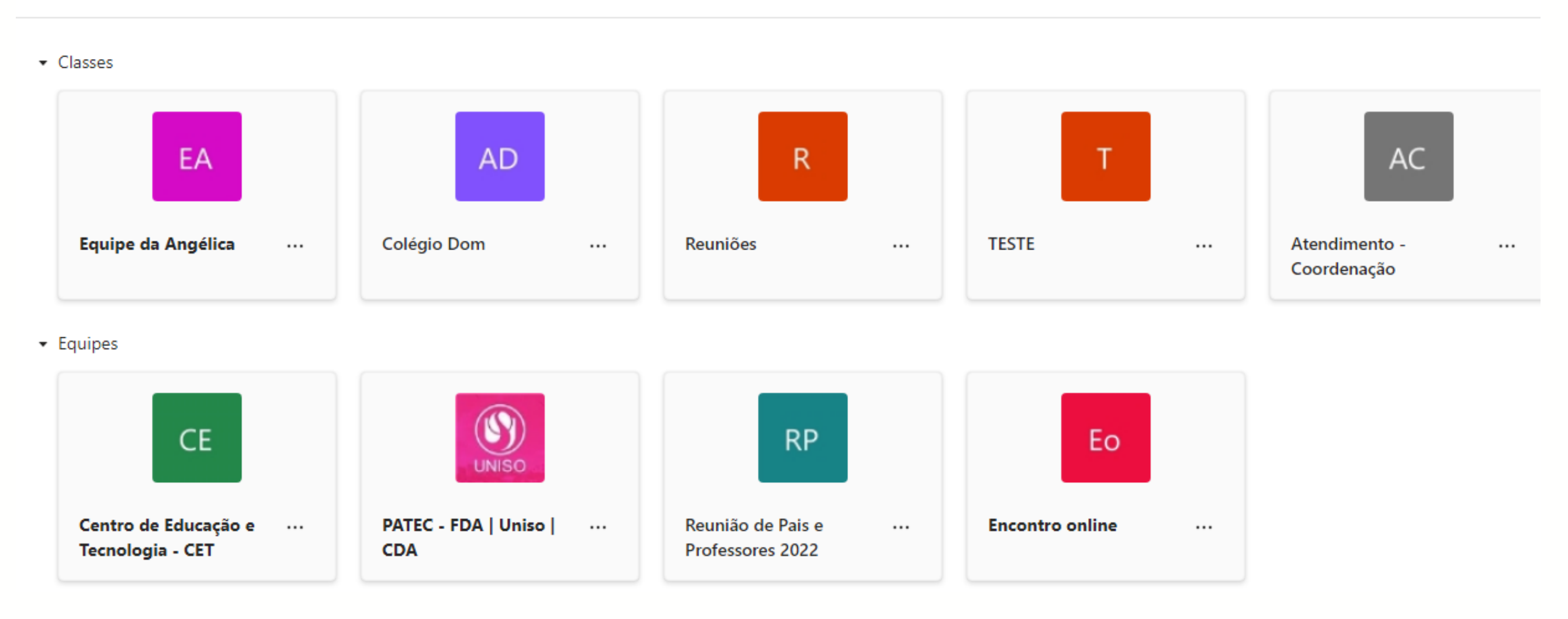

### Você irá acessar uma equipe.

 $\cdots$ 

< Todas as equipes **AD** Colégio Dom Página inicial Class Notebook Atividades de aula Trabalhos Notas Reflect Insights Canais Principais

Geral

- 01 Reuniões e aulas
- 02 Materiais de estudo
- 03 Canal livre

# No canto esquerdo, você verá um menu de opções dos recursos da equipe.

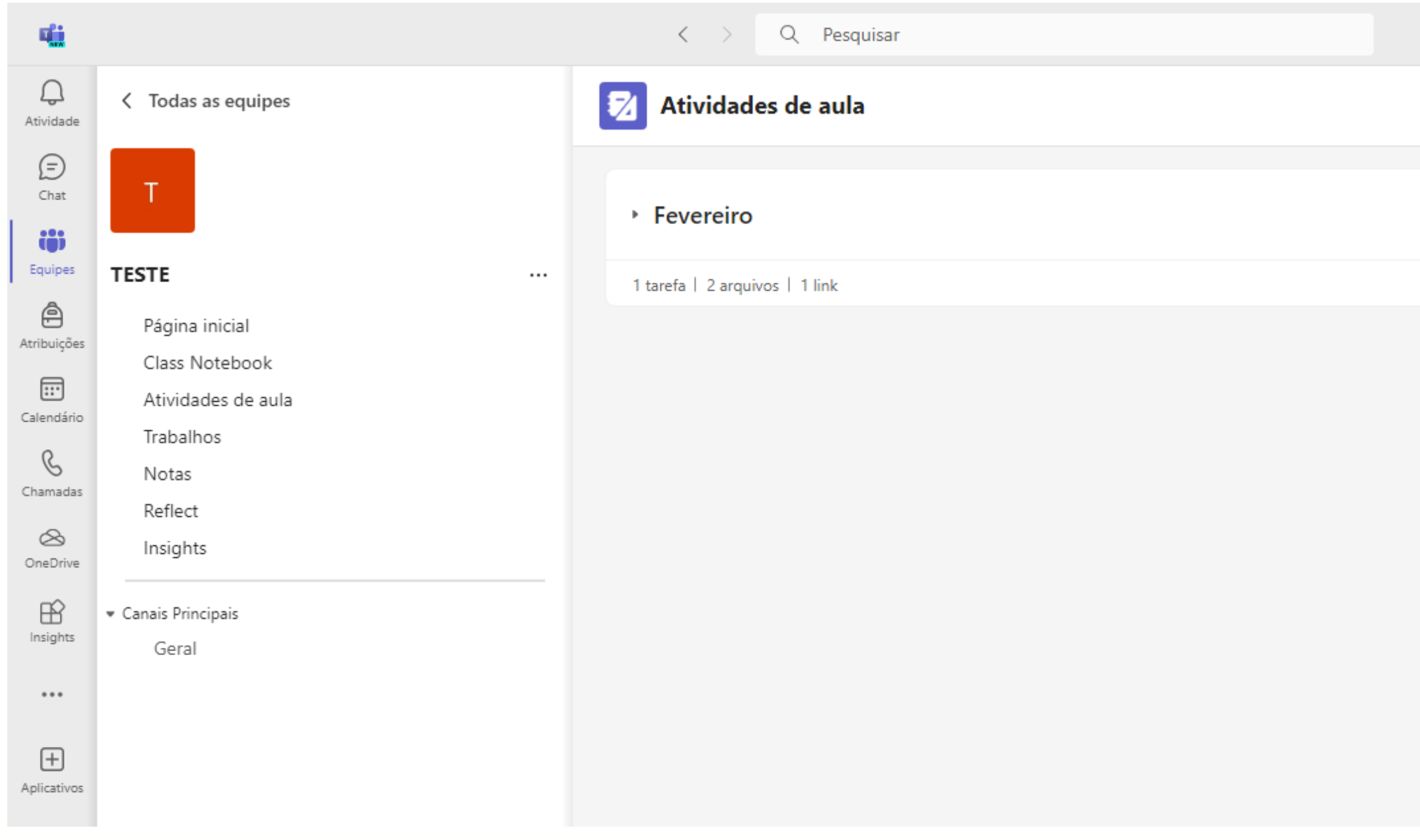

As atividades de aula estarão organizadas por meses.

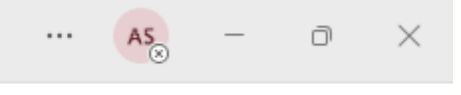

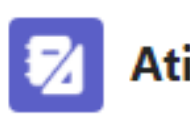

### ividades de aula

### \* Fevereiro

29/01/2024 - Livro de atividades páginas 5 à 15. 30/01/2024 - Livro de atividades páginas 27 à 30. 31/01/2024 - Leitura da página 22 do Caderno do Aluno, Livro de atividades páginas 25 à 26.

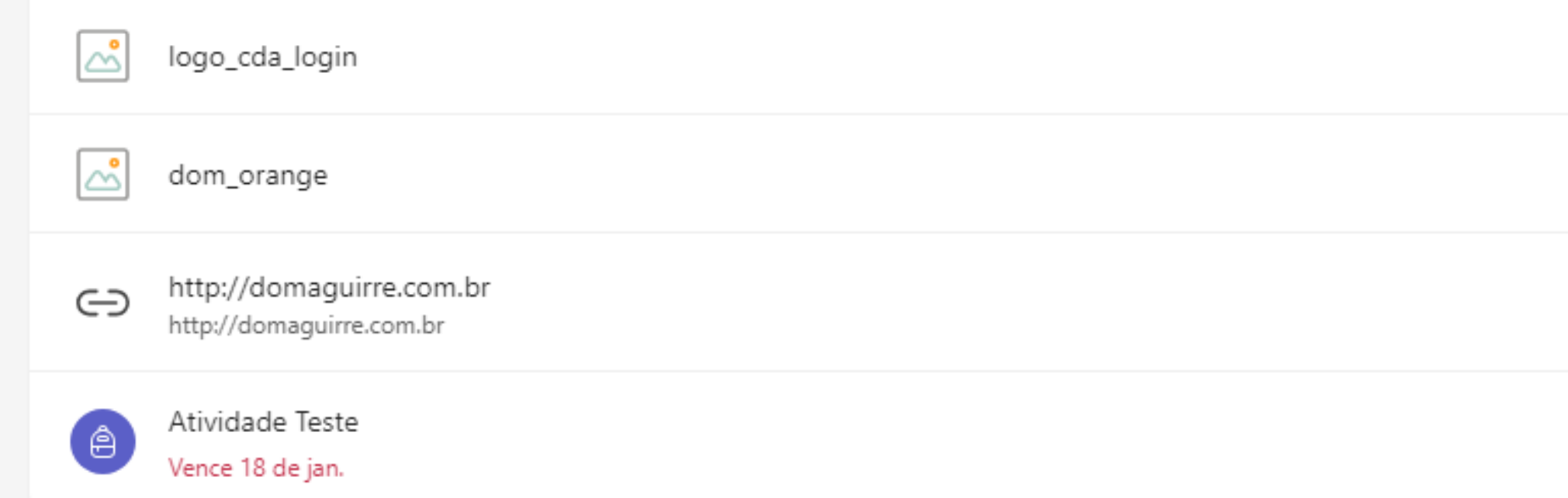

### Lá você poderá visualizar o conteúdo ministrado a cada dia de aula, além de imagens, sites, arquivos, e atividades para serem feitas.

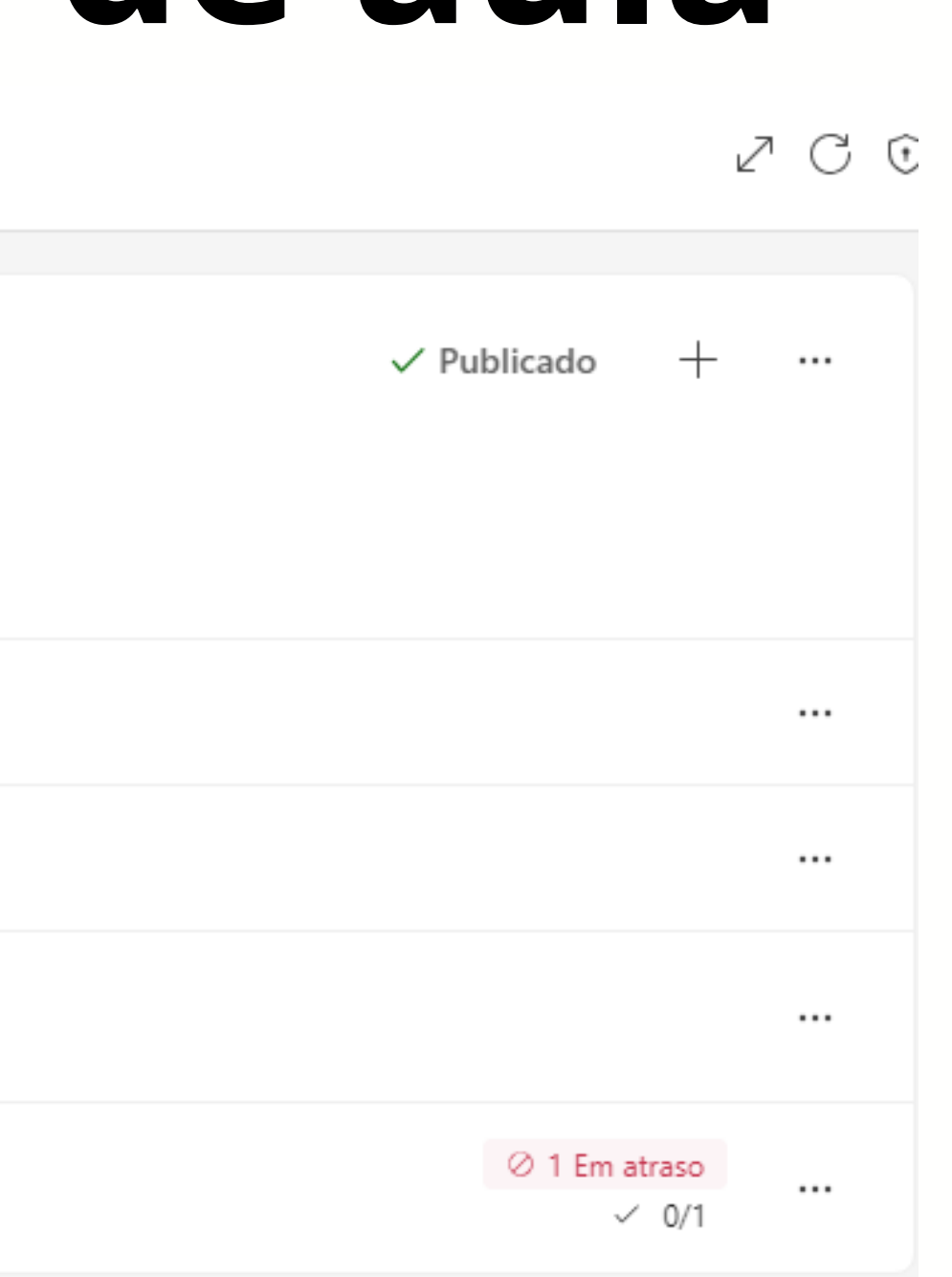

Qualquer dúvida contate a Angélica WhatsApp: (15)98105-0568 e-mail: angelica.soares@domaguirre.com.br